# Berklee Shares com **[FREE music lessons from](http://www.berkleeshares.com/?pid=860)  Berklee College of Music**

**[Desktop Music Production for PC](http://www.berkleemusic.com/school/course?course_item_id=1733866&pid=860)**

Lesson 7: An Overview of Mixing

This lesson is excerpted from an online course. While the navigation links on each page are not active, all of the multimedia interactions are. Have fun!

Check out [Berkleeshares.com](http://www.berkleeshares.com) for more lessons just like this one.

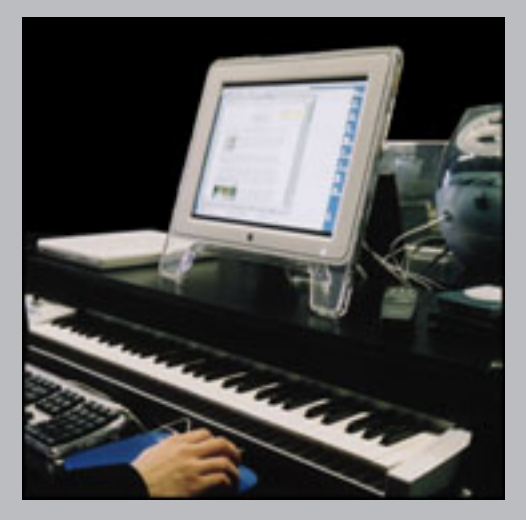

Berklee is offering free music lessons online designed to expand educational opportunities for musicians around the globe. The music lessons are available for free download from the Berkleeshares.com Web site and via a growing network of partner Web sites. These free music lessons are also available on digital file sharing networks. We encourage people to share our lessons with other musicians. While Berklee strongly disapproves of stealing copyrighted music online, we believe that file sharing offers new opportunities for musicians to learn, and to promote and distribute their work.

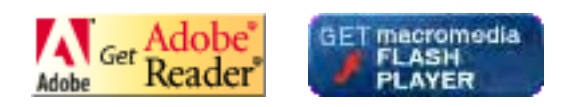

© 2005 Berklee College of Music licensed to the public under<http://creativecommons.org/licenses/by-nd-nc/1.0/> verify at <http://berkleeshares.com/legal-notice>

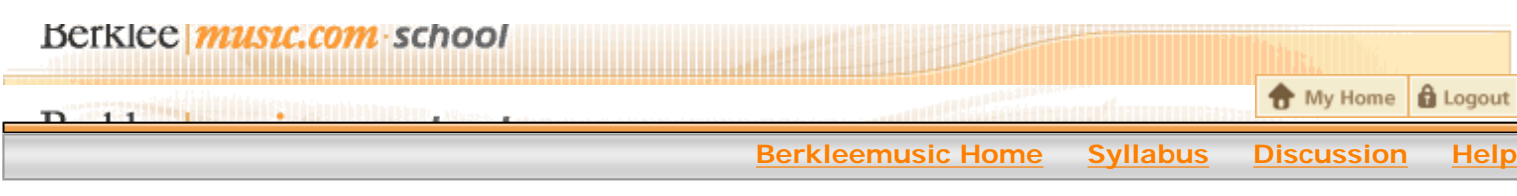

## **Course Home** -> **Lesson 7** -> **Topic 2 Page 1**

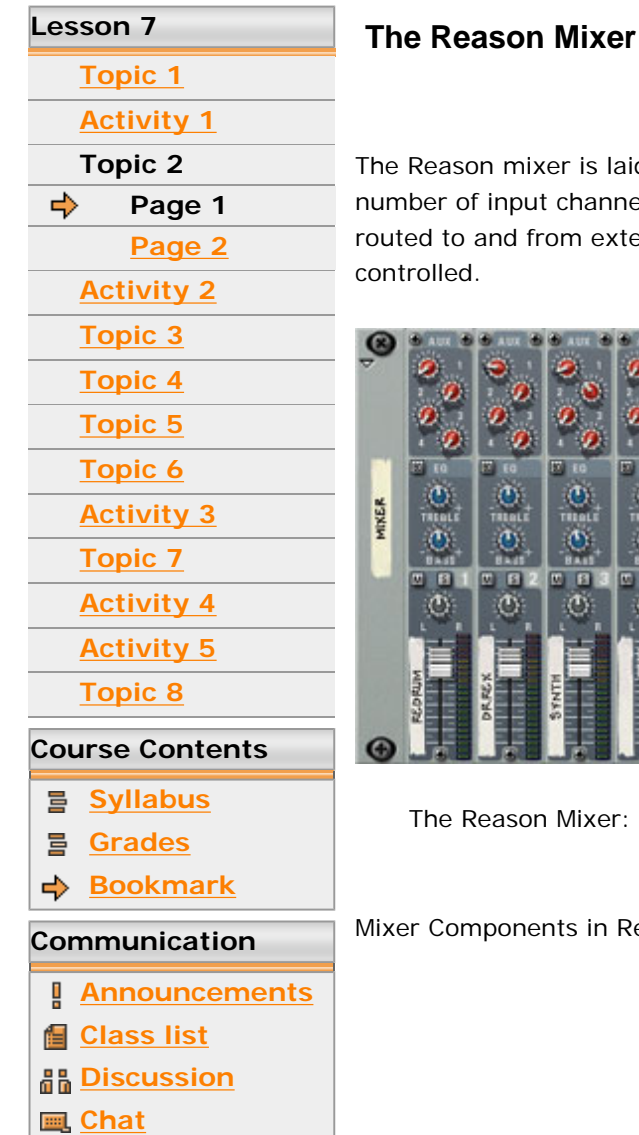

Ison mixer is laid out very similarly to many small desktop mixers. That is, it has a of input channels that are essentially the same. There is a section where signals are to and from external devices, and a master section where the output signals are ed.

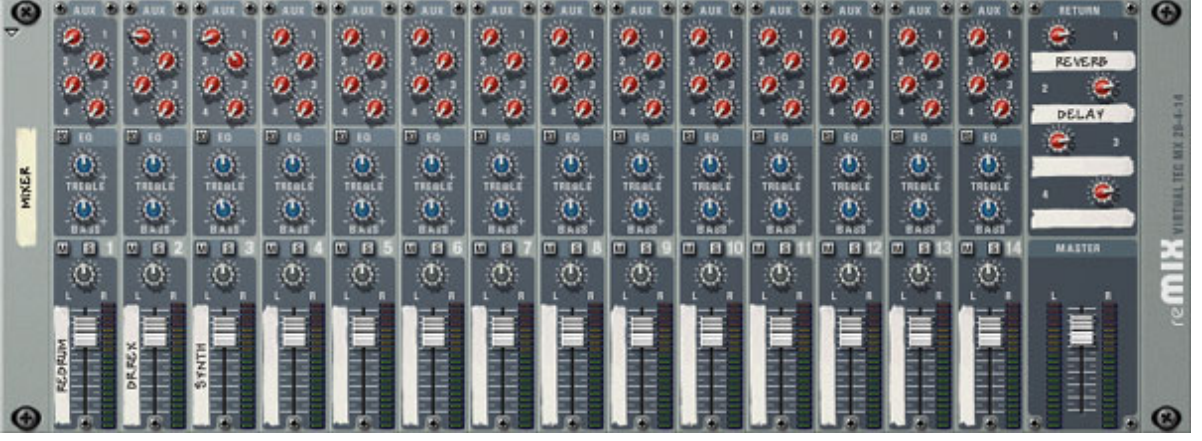

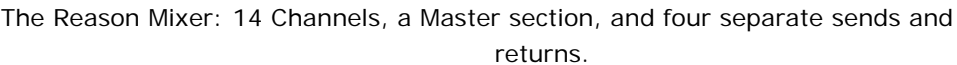

omponents in Reason

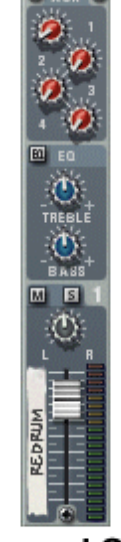

**Channel Strip** Routes signals to and from external devices.

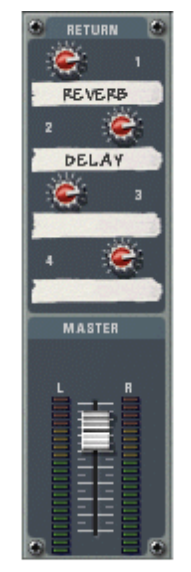

**Master Section** Controls the output of the entire mixer.

The Channel Strip. The Master Section.

Let's take a deeper look at how signals move through a mixer.

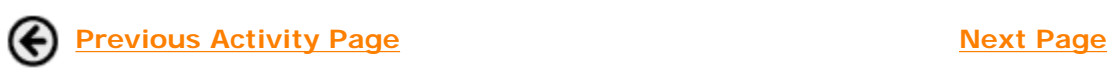

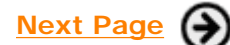

 $\circledast$   $\circledast$ 

## Berklee *music.com* school

**O** My Home **Q** Logout

**Berkleemusic Home Syllabus Discussion** 

### **Course Home** -> **Lesson 7** -> **Topic 2 Page 2**

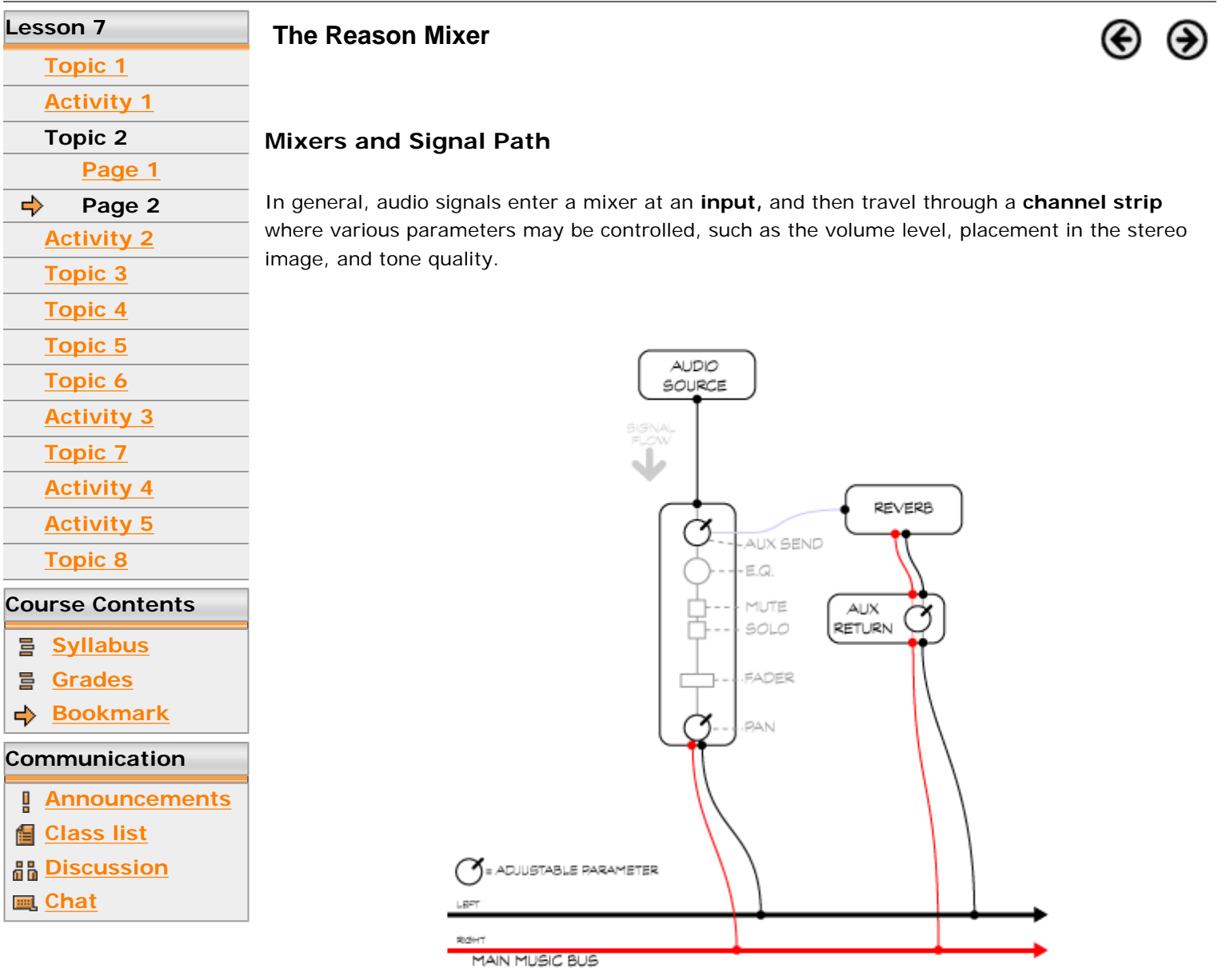

Signal path in a mixer.

Using the Reason channel strip as an example, let's look at the available controls.

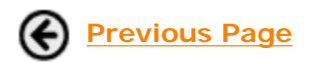

**Previous Page Next Activity: Exercise: Available Mixer Controls**

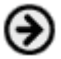

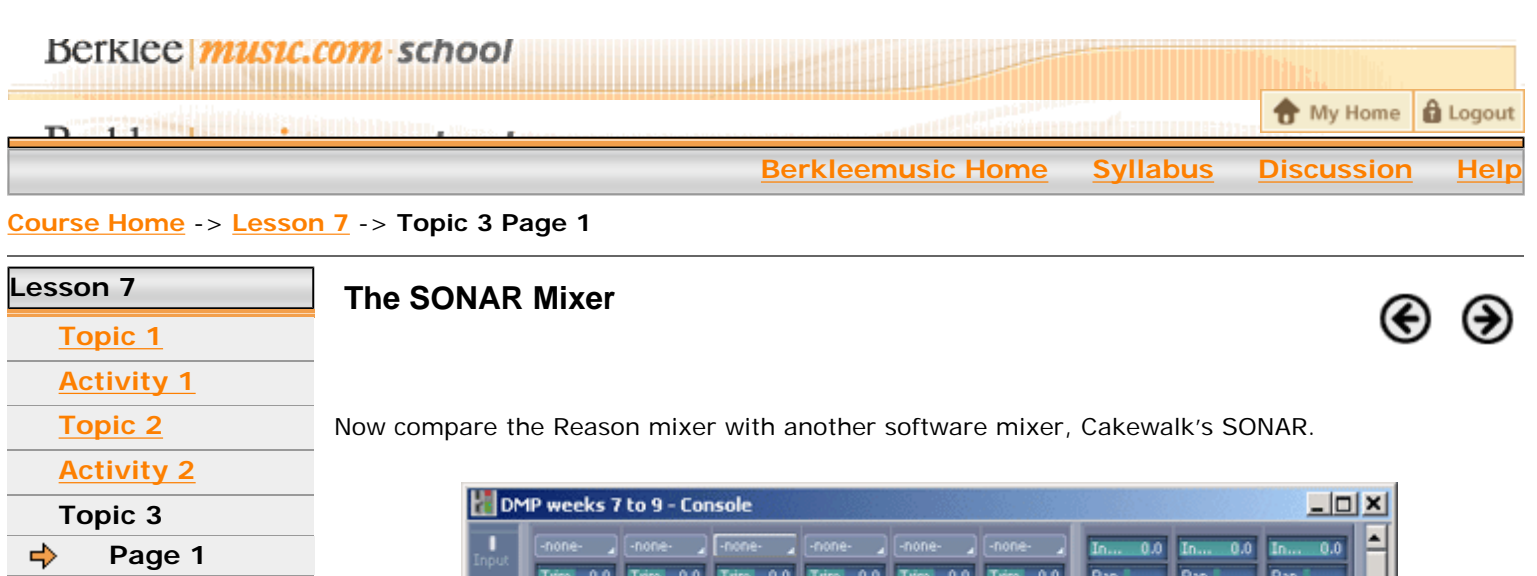

## **Topic 4 Topic 5 Topic 6**

**Activity 3**

### **Topic 7**

**Activity 4 Activity 5**

## **Topic 8**

- **Course Contents**
- **Syllabus** 를
- 를 **Grades**
- **Bookmark** <⊳
- **Communication**
- 
- Ţ **Announcements**
- **Class list**
- **Discussion**
- **Chat**

- multiple channel strips with dedicated controls for each channel
- auxiliary busses (sends and returns)
- master level faders

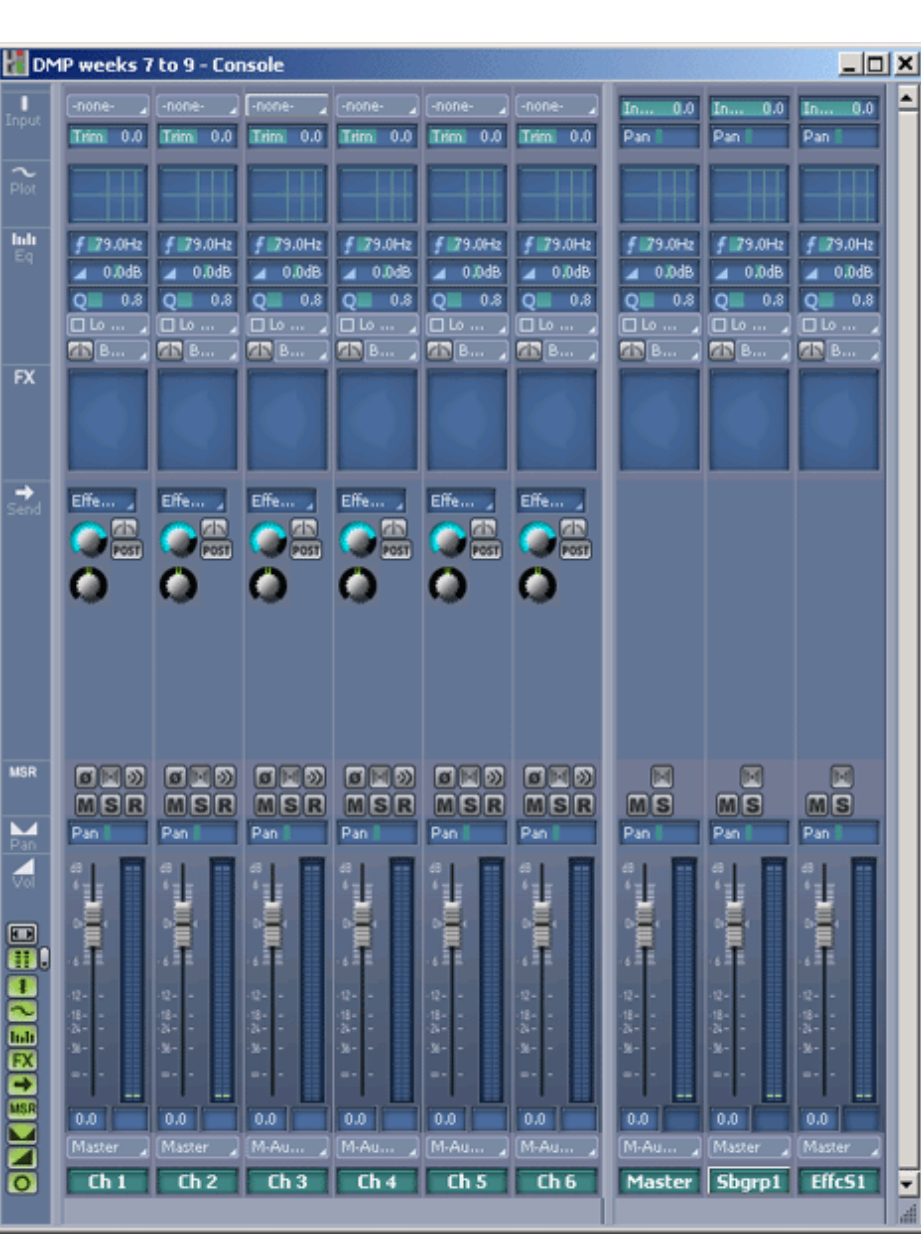

The mixer in SONAR.

Notice the similarities of this layout with that of the Reason mixer. Some of the similarities you might notice are:

There are differences as to exactly where the various controls are, and how the controls look graphically, but the interfaces are very similar in layout and function. Take this short quiz to compare the SONAR mixer with the principles we have learned with Reason.

The SONAR mixer quiz.

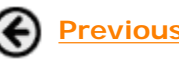

**Previous Activity Page Next Topic: The Hardware Mixer** 

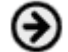

**Berkleemusic Online School** -- BMPR-101b.01 Desktop Music Production for PC

© 2002-2004 Berklee College of Music. All rights reserved. Our **Terms of Use** and **Privacy Policy**.

# Berklee music.com school

**Berkleemusic Home Syllabus Discussion Hel** 

**A** Logout **A** My Home

### **Course Home** -> **Lesson 7** -> **Topic 4 Page 1**

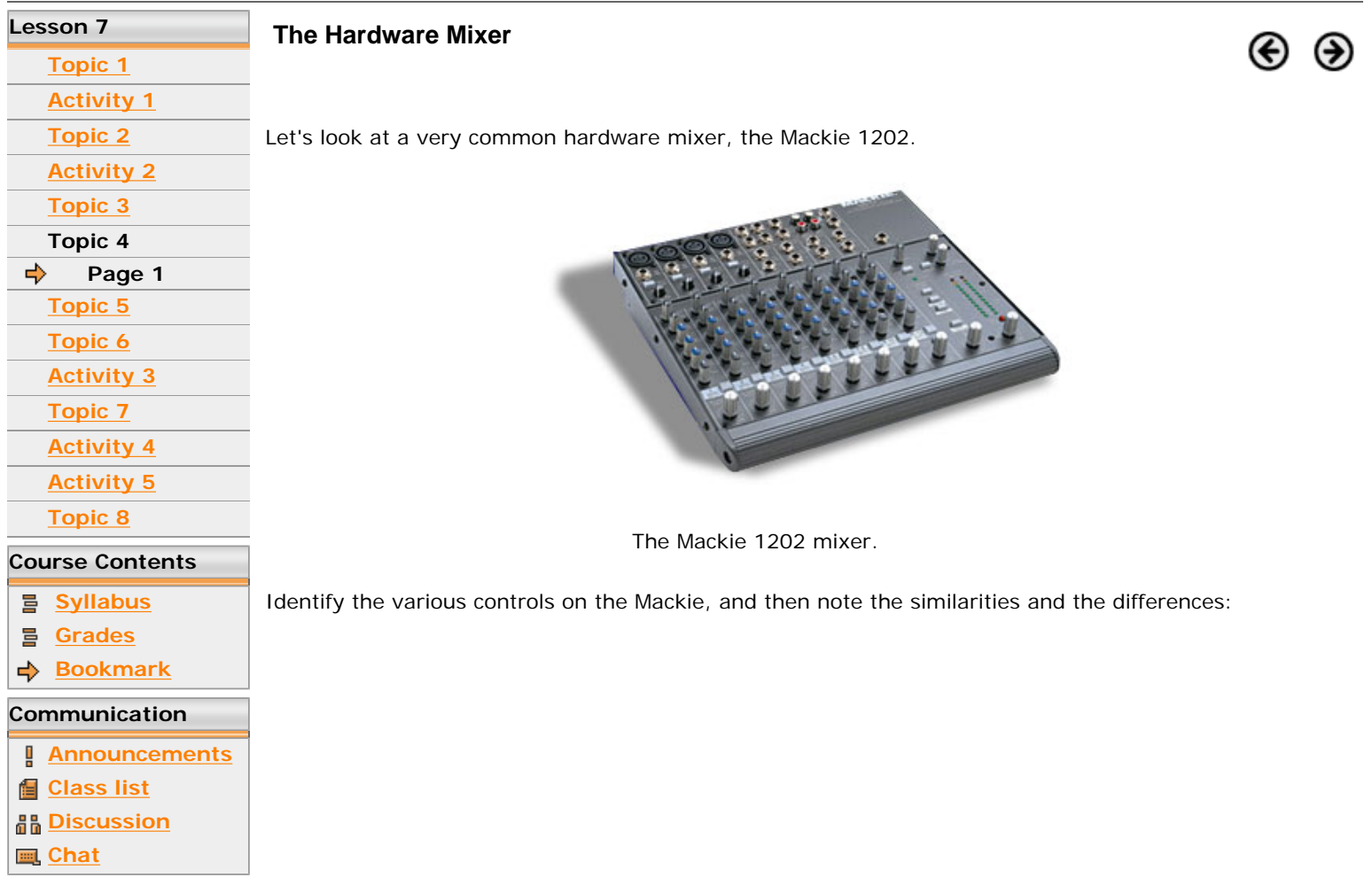

The Mackie quiz.

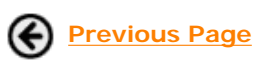

**Previous Page Next Topic: Technical Issues in Mixing** 

Berklee music.com school <u> 1988 - Andrea Brasilian Andrea Brasilian (h. 1876)</u> My Home & Logout n

**Berkleemusic Home Syllabus Discussion Help**

**Course Home** -> **Lesson 7** -> **Topic 5 Page 1**

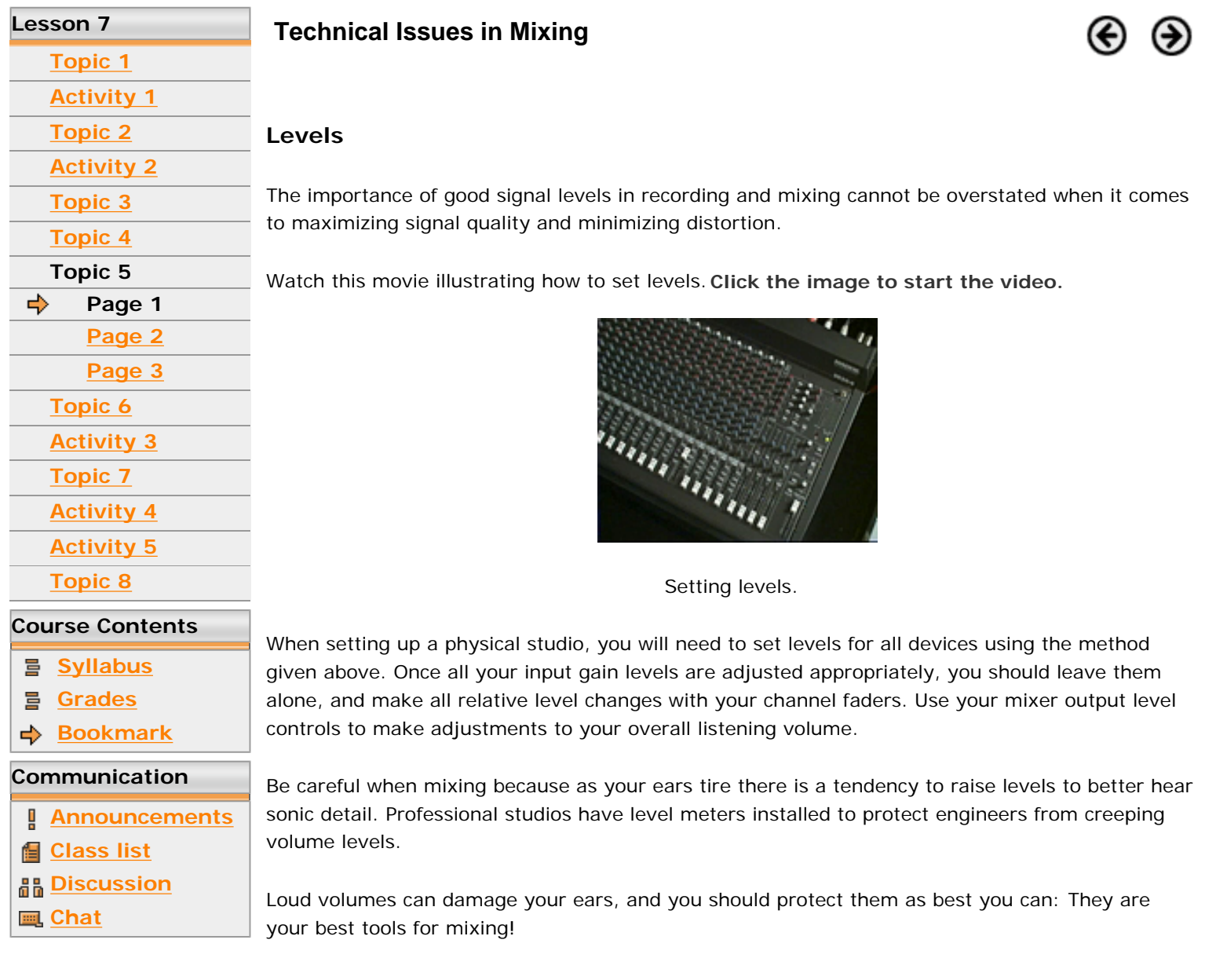

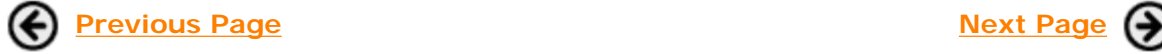

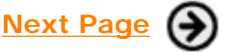

Berklee *music.com* 

My Home **Q** Logout

**Berkleemusic Home Syllabus Discussion** 

### **Course Home** -> **Lesson 7** -> **Topic 6 Page 1**

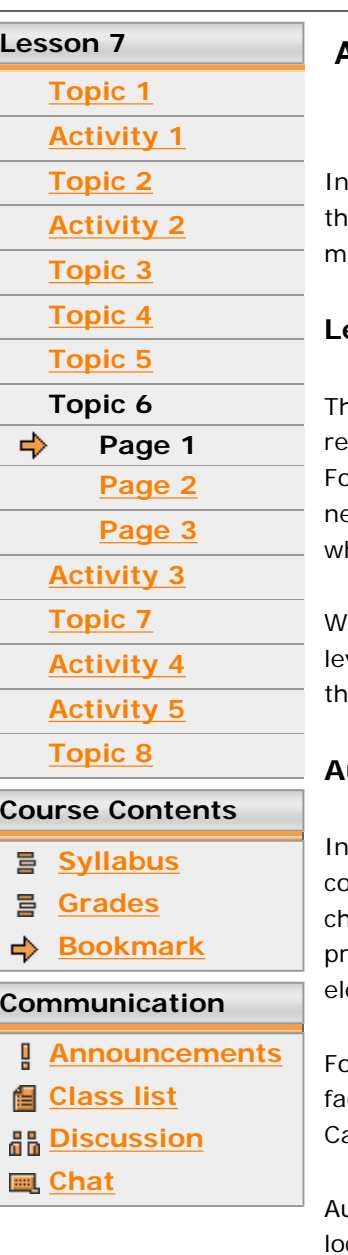

### **Aesthetic Issues in Mixing**

this section, we will examine general issues of mixing from an aesthetic standpoint. Besides e technical issues we have explored, we now look at the musical and artistic considerations in aking a good mix.

### **Levels of Instrument Parts**

The most commonly adjusted parameter of a mix will be the individual levels of instruments. The lative balance between instrument parts is key to the successful expression of a piece of music. or example, the balance between the bass and drum parts is essential to a groove mix. Vocals eed to be heard over instrumental backing, and the louder each individual part, the louder the hole.

hen setting the relative balance of instruments in a multitrack piece, channel faders adjust the vels of individual parts until you find a mix that suits your personal tastes. Level changes alter e mix and gives you one dimension of control over the clarity of the overall sound.

### **Automation of Instrument Parts**

actual performance, levels will vary throughout a piece. Therefore, engineers will often ntinuously adjust the levels of the track to compensate for uneven playing, environmental anges, or unintended dynamic changes. This is often called "riding the level." Often, in the process of mixing, the producer acts much like an orchestra conductor by bringing out key ements in a production.

ortunately, many professional and semi-pro-level mixers have the ability to store movements of faders through a process called **mixer automation**. Most software-based mixers such as those in akewalk's SONAR and Propellerheads' Reason also feature this capability.

Automating a mix involves recording the fader movements as control data to a special memory location, and then playing back the movement control data. This data can often be edited as well, either by recording over the track, punching in and out as needed to replace only the changed information, or by using a graphic or list editor window.

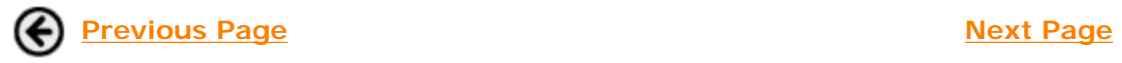

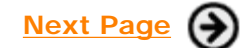

Berklee music.com school <u> 1999 - Andrea Andrew Maria (b. 1944)</u>

My Home **B** Logout

**Berkleemusic Home Syllabus Discussion Help** 

### **Course Home** -> **Lesson 7** -> **Topic 6 Page 2**

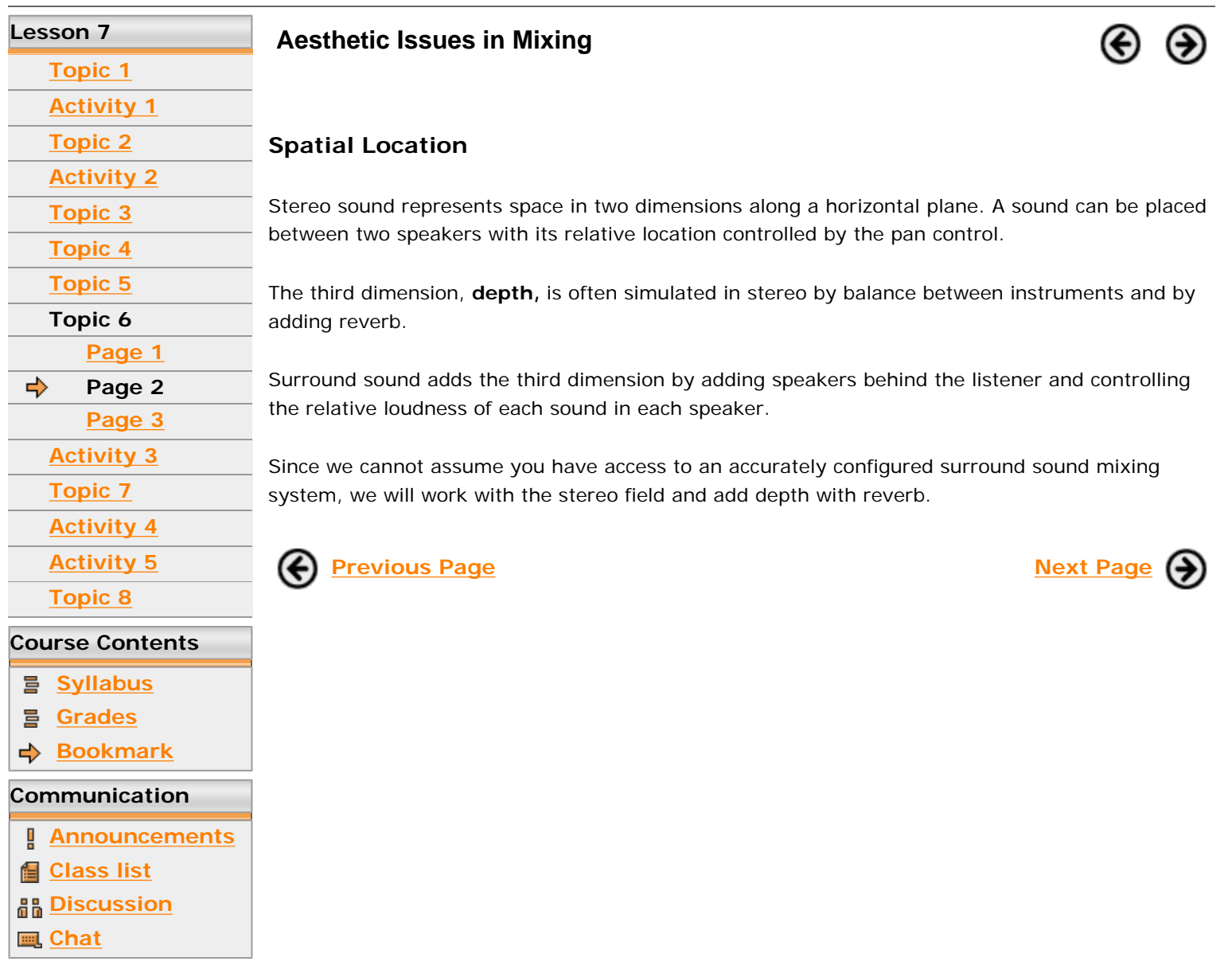

## Berklee *music.com* school

**Lesson 7** 

**Chat**

← My Home **A** Logout

**Berkleemusic Home Syllabus Discussion He** 

### **Course Home** -> **Lesson 7** -> **Topic 6 Page 3**

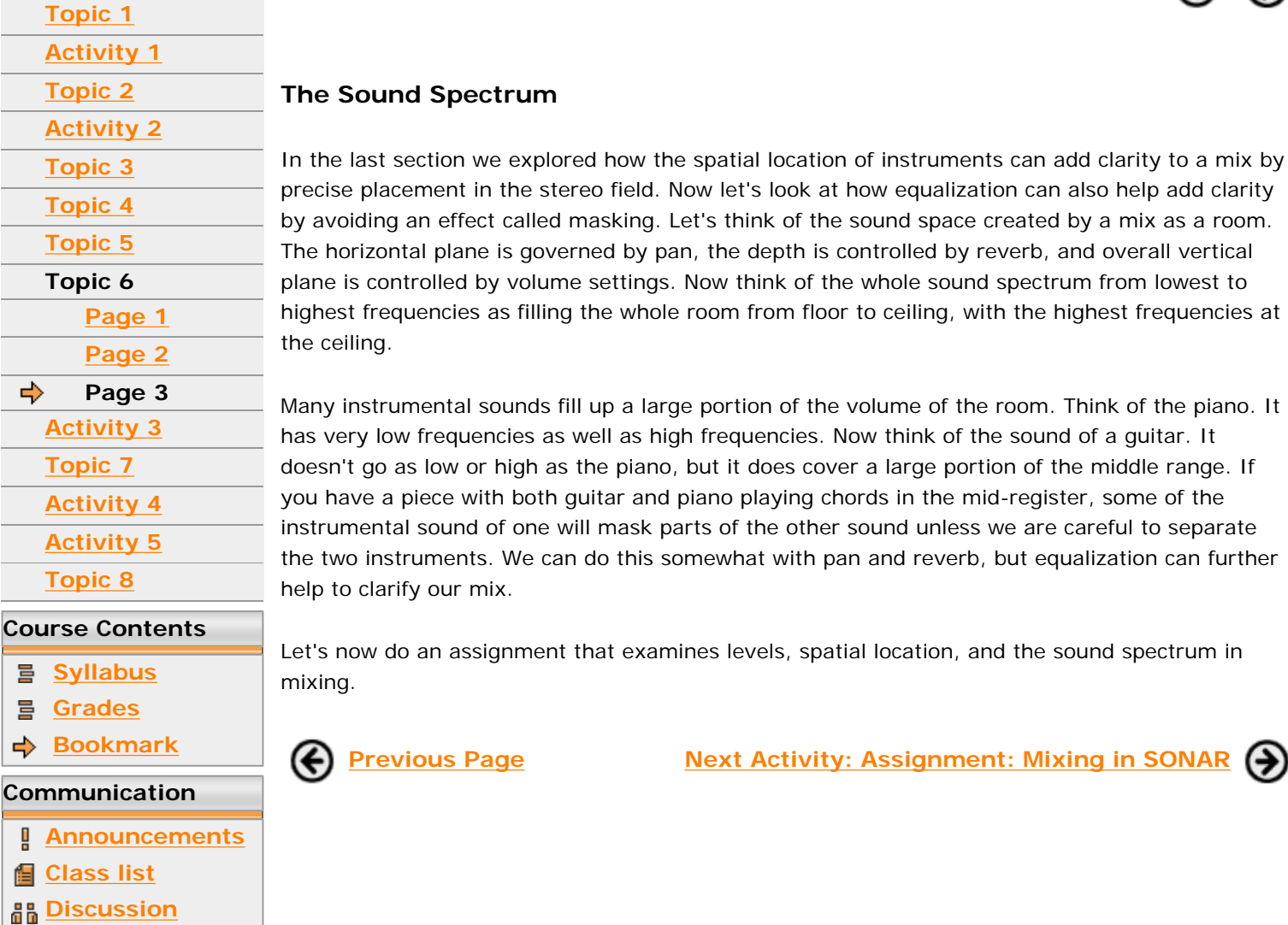

### **Aesthetic Issues in Mixing**

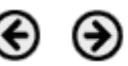

look at how equalization can also help add clarity k of the sound space created by a mix as a room. epth is controlled by reverb, and overall vertical nk of the whole sound spectrum from lowest to om floor to ceiling, with the highest frequencies at n of the volume of the room. Think of the piano. It

ncies. Now think of the sound of a guitar. It bes cover a large portion of the middle range. If ying chords in the mid-register, some of the ie other sound unless we are careful to separate with pan and reverb, but equalization can further

ls, spatial location, and the sound spectrum in

**Previous Page Next Activity: Assignment: Mixing in SONAR**

Guitar. Performance.  $\blacktriangleright$  Production. Songwriting & Arranging. **Music Business.** Theory, Harmony & Ear Training.

## Study with the world-renowned professors of Berklee College of Music, on your own time, from anywhere in the world.

## **Online Courses and Certificates from Berkleemusic**

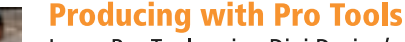

Learn Pro Tools using Digi Design's approved curriculum-only enhanced with greater depth and hands-on activities for Berkleemusic's online environment. Learn to record, editing, and mix, and get on the road to becoming a Pro Tools operator from home.

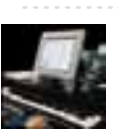

**Desktop Music Production for Mac or PC** 

Master the tools and techniques for producing great-sounding music at home ... and create high quality recordings ready for CD or MP3!

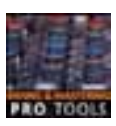

**Mixing and Mastering with Pro Tools** 

Gain a greater understanding of two key elements of music production by learning the Berklee approach to mixing and mastering using the Pro Tools software.

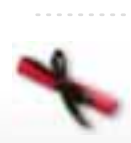

## **Master Certificate in Producing**

Gain a complete understanding of the concepts and production techniques, from fundamental-to-advanced, that you'll need to create, produce, and record professional-sounding arrangements in this 8-course certificate program. Learn **More** G

## **Books and DVDs from Berklee Press**

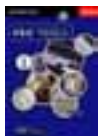

**Producing in the Home Studio with Pro Tools** This best-selling book will show you how easy it is to produce music in your home or project studio using Digidesign's Pro Tools software.

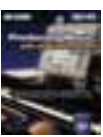

## **Producing Music with Digital Performer**

No matter what your skill level, this complete guide is all you will need to produce music using MOTU's Digital Performer software.

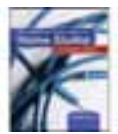

## **Recording and Producing in the Home Studio**

No matter what software you use, this is the only quide you will need to set up your studio and record great music.

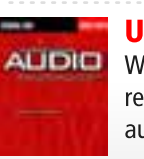

## **Understanding Audio**

Whether you are a musician setting up your first Pro Tools project studio, or you are a seasoned recording engineer or producer eager to find a reference that fills in the gaps in your understanding of audio, this book is for you.

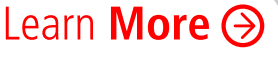

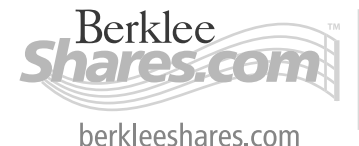

Berklee *music.com* extension school

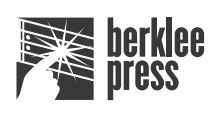

berkleepress.com

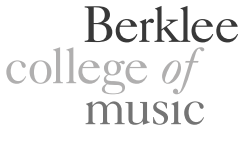

berkleemusic.com